## **Infonetica Ethics RM – Onboarding for external users**

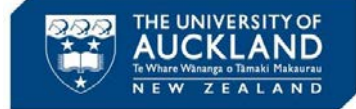

10 February 2020 v1.0

## **1. Introduction**

Non-University of Auckland applicants can get access to Infonetica Ethics RM by applying to the University of Auckland for a username. The username and password allocated will give them automatic access to the system.

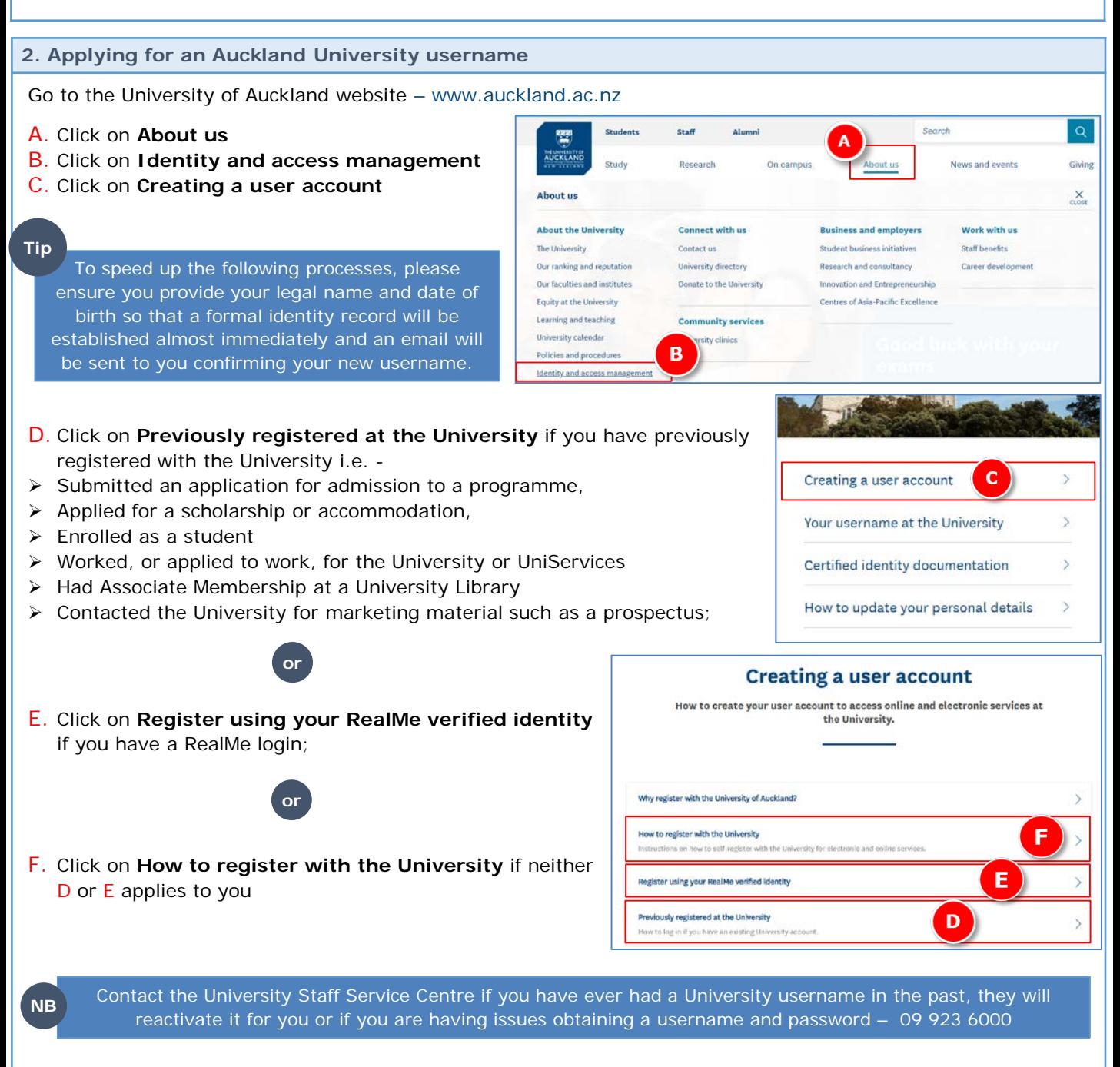

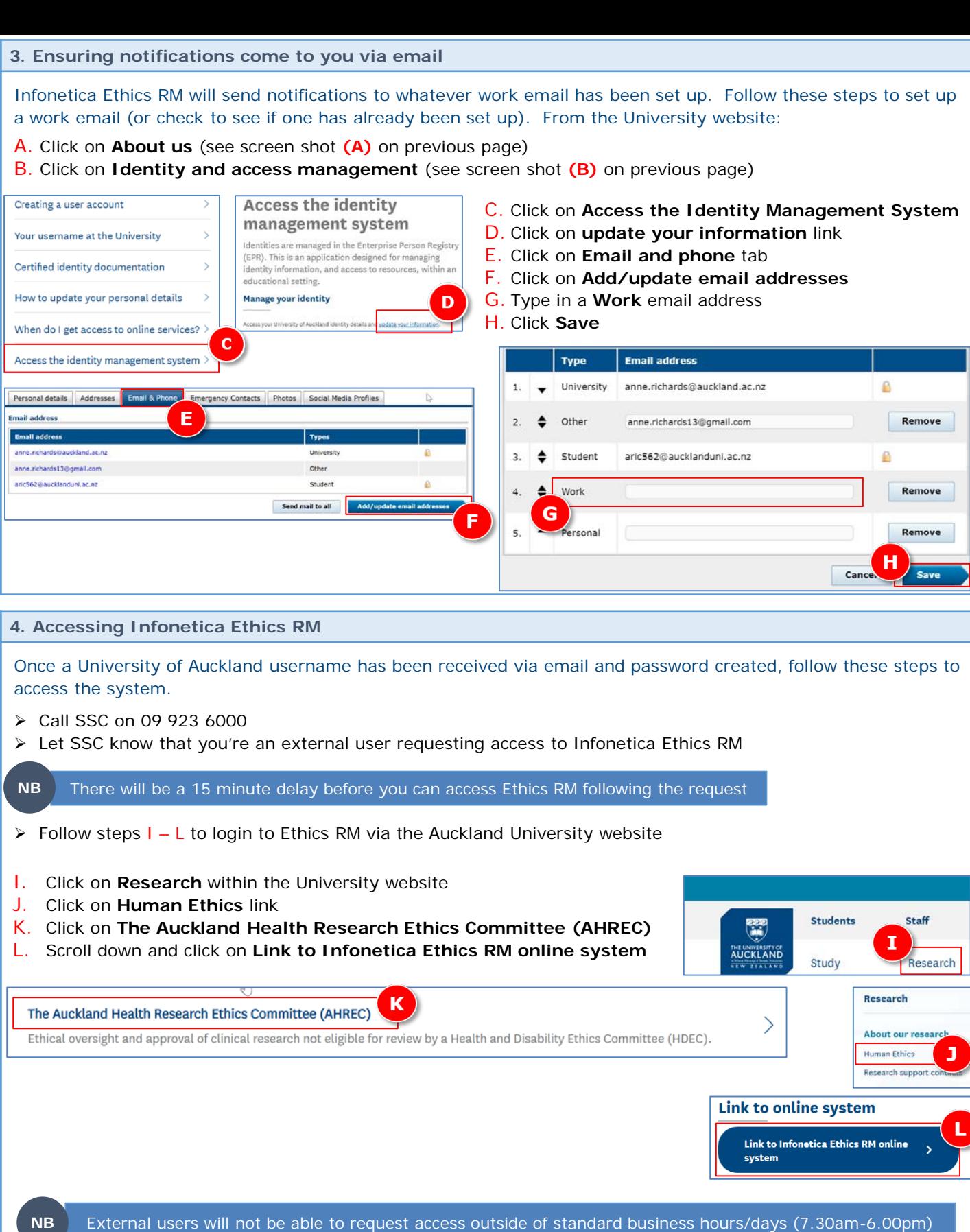

Other colleagues will not be able to search for your email address within Infonetica until you login for the first time **NB**

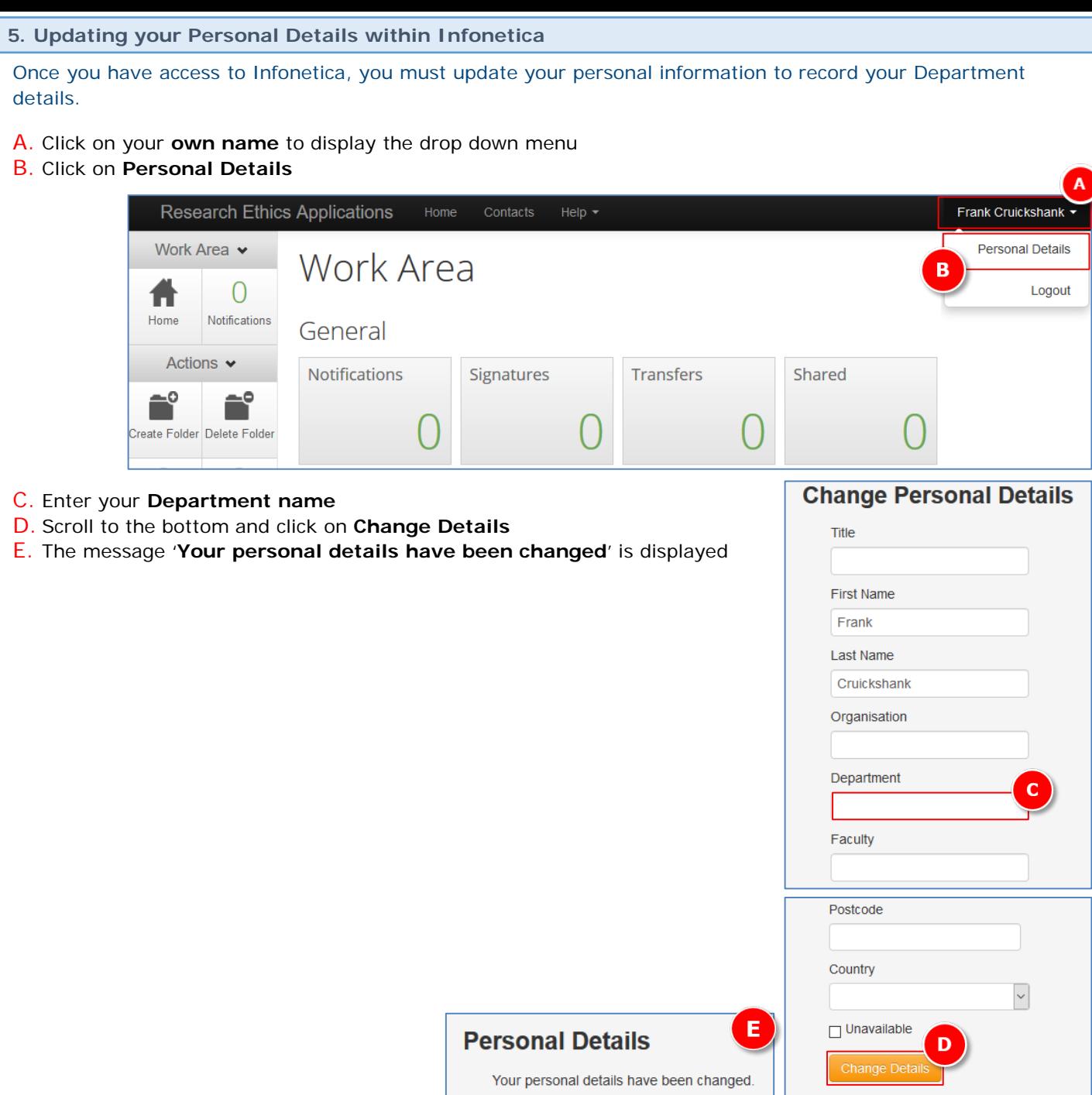